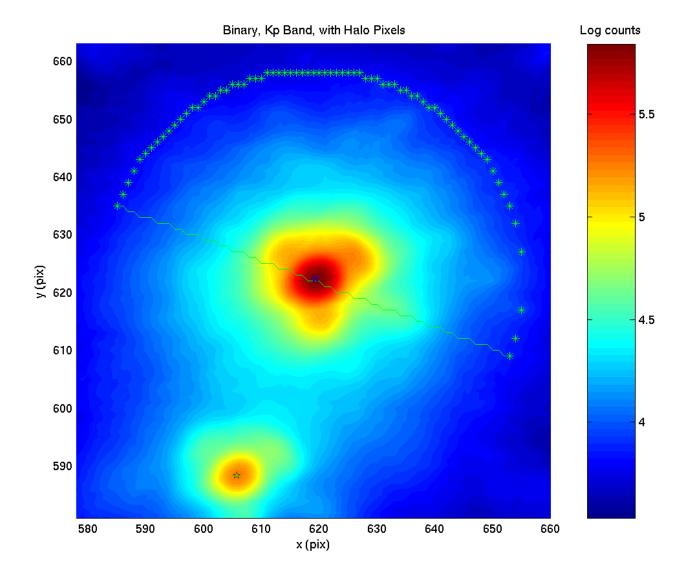

(courtesy of Sloane Wiktorowicz)

pcolor, shading interp

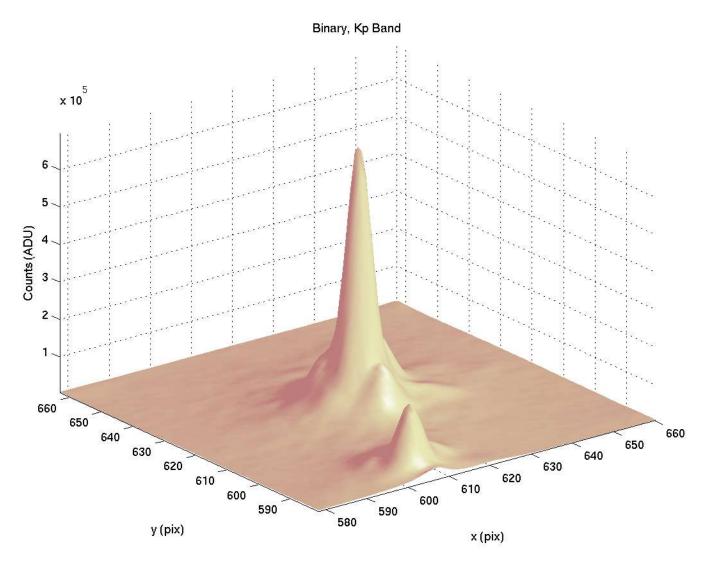

surfl, shading interp
colormap(pink)

(courtesy of Sloane Wiktorowicz)

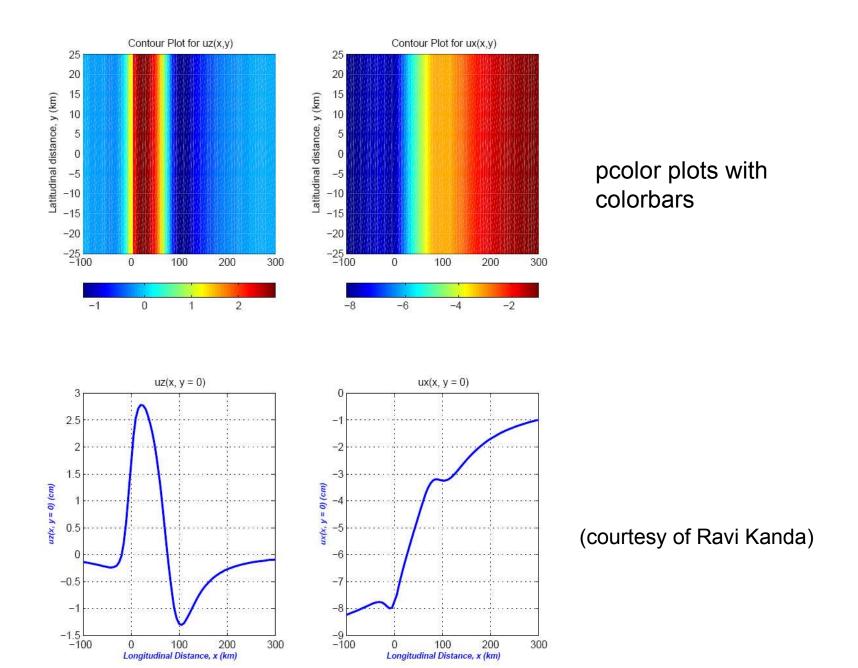

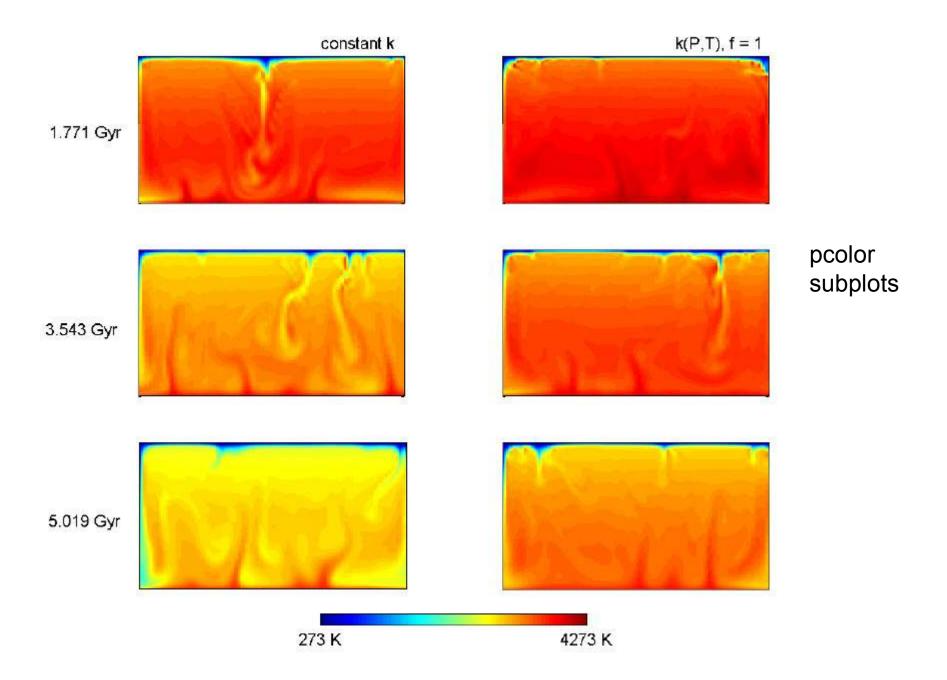

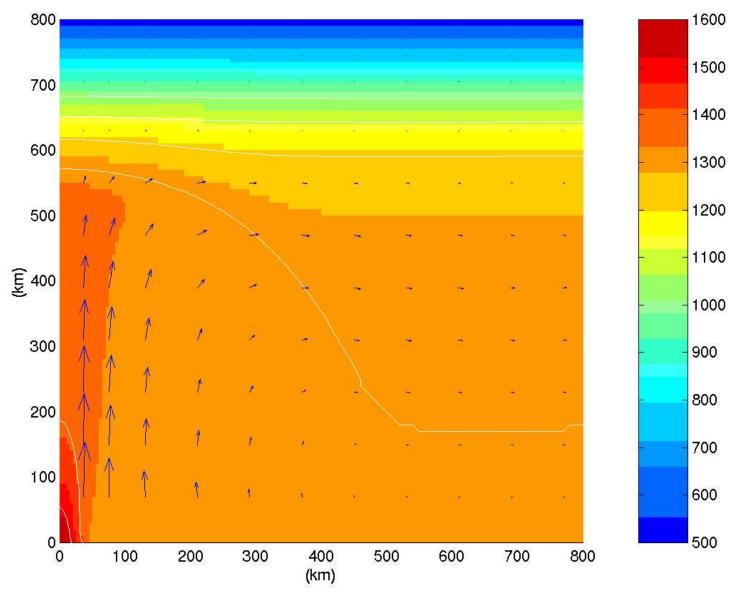

pcolor, with temperature contours and quiver plot of velocity field

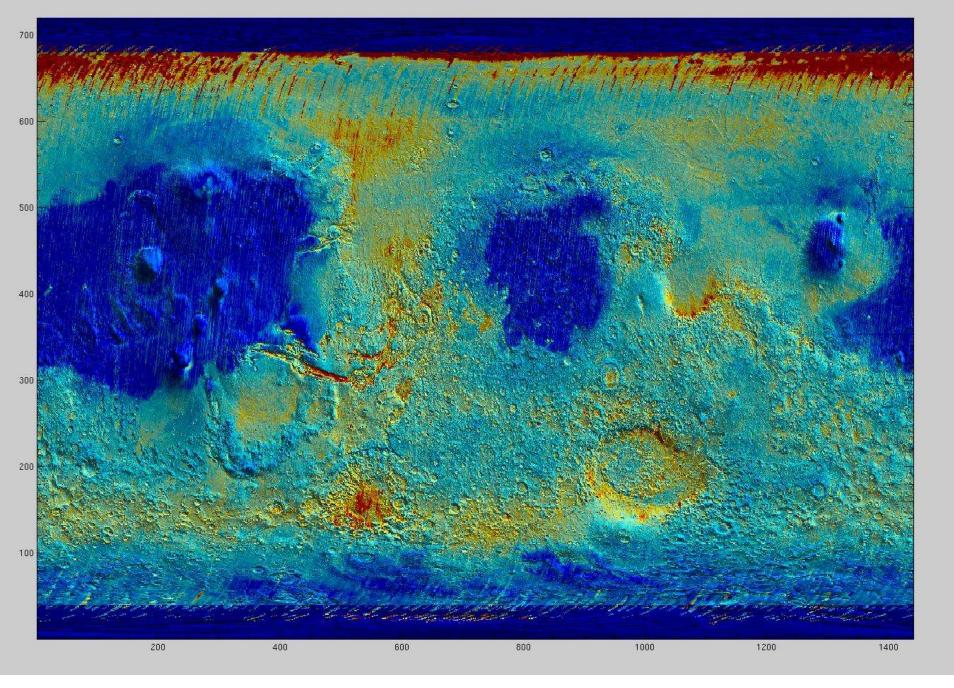

(courtesy of Kevin Lewis)

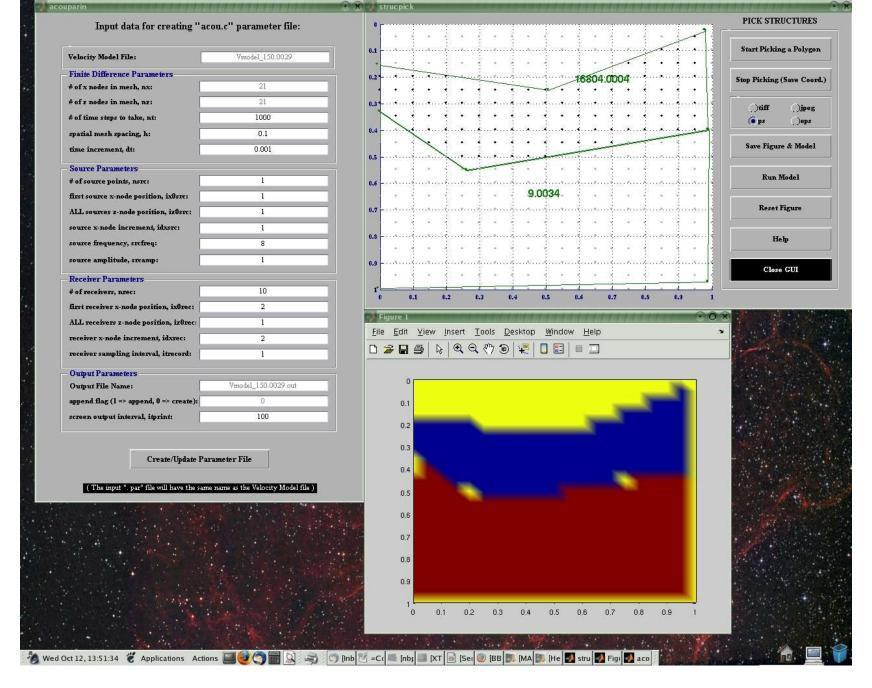

MATLAB Gui screenshot, courtesy of Ravi Kanda